ФИО: Максимов Алексей Борисов**ич И НАИСТЕРСТВО НА<mark>УКИ И ВЫСШЕГО ОБРАЗОВАНИЯ</mark>** Должность: директор департамента по образовательной рок **«МИСКОЙ ФЕДЕРАЦИИ**<br>Дата политикания: 07.10.2027.15:30:50 Уникальный программный ключ:<br>8db180d1a3f02ac9e60521a5672742 \$ SASDAHLHOE ГОСУДАРСТВЕННОЕ АВТОНОМНОЕ Образовательное учреждение высшего образования Документ подписан простой электронной подписью Информация о владельце: Дата подписания: 07.10.2023 15:39:59<br>Уникальный программный ключ: 8db180d1a3f02ac9e60521a5672742735c18b1d6

## «МОСКОВСКИЙ ПОЛИТЕХНИЧЕСКИЙ УНИВЕРСИТЕТ»

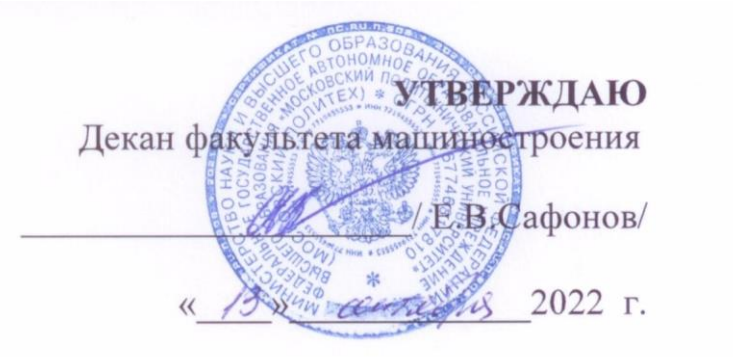

## **РАБОЧАЯ ПРОГРАММА ДИСЦИПЛИНЫ**

## **«Системы автоматизированного проектирования»**

Направление подготовки

## **15.04.04 Автоматизация технологических процессов и производств**

Образовательная программа (профиль подготовки)

**«Мехатронные системы в промышленной автоматизации»**

Квалификация (степень) выпускника:

**Магистр**

Форма обучения:

**Очная**

Москва 2022

Программа дисциплины «Системы автоматизированного проектирования» составлена в соответствии с требованиями ФГОС ВО и учебным планом по направлению 15.04.04 «Автоматизация технологических процессов и производств» и профилю подготовки «Мехатронные системы в промышленной автоматизации».

Программу составил:

к.т.н., доцент **МАКЛА** А.С. Маклаков

Программа дисциплины «Системы автоматизированного проектирования» по направлению 15.04.04 «Автоматизация технологических процессов и производств» и профилю подготовки «Мехатронные системы в промышленной автоматизации» и утверждена на заседании кафедры «Автоматика и управление»

«  $\frac{2}{\sqrt{2}}$  2022 г. протокол №  $\frac{1}{2}$ 

 $\mathcal{L}$   $\mathcal{L}$   $\mathcal{L}$   $\mathcal{L}$   $\mathcal{L}$   $\mathcal{L}$ 

доцент, к.т.н.

 $\epsilon$ 

Программа согласована с руководителем образовательной программы по направлению подготовки 15.04.04 «Автоматизация технологических процессов и производств» и профилю подготовки «Мехатронные системы в промышленной автоматизации»

 $\underbrace{\mathcal{A}}\mathcal{B}$  /  $\underbrace{\mathcal{A}}\mathcal{B}$  /  $\underbrace{\mathcal{A}}\mathcal{B}$  /  $\underbrace{\mathcal{A}}\mathcal{B}$  /  $\underbrace{\mathcal{A}}\mathcal{B}$  /  $\underbrace{\mathcal{A}}\mathcal{B}$  /  $\underbrace{\mathcal{A}}\mathcal{B}$  /  $\underbrace{\mathcal{A}}\mathcal{B}$  /  $\underbrace{\mathcal{A}}\mathcal{B}$  /  $\underbrace{\mathcal{A}}\mathcal{B}$  /  $\underbrace{\mathcal{A}}\mathcal{B}$  /

Программа утверждена на заседании учебно-методической комиссии факультета  $\Omega$ 

Председатель комиссии

Brouwel Abecuncet

« <u>13»  $09$  20 dl</u> г. Протокол:  $N14 - 10$ 

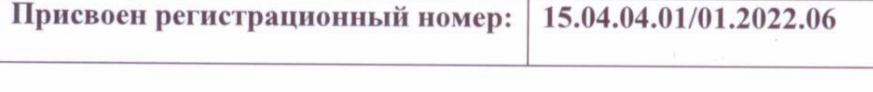

#### **1. Цели и задачи освоения дисциплины**

#### **1.1. Цели дисциплины**

Основной целью освоения дисциплины «Системы автоматизированного проектирования» является формирование теоретических знаний и приобретение практических навыков электротехнического проектирования нормативно-технической документации для разработки проектов по интеграции мехатронных систем в автоматизированные производственные и технологические процессы.

#### **1.2. Задачи дисциплины**

К основным задачам освоения дисциплины «Системы автоматизированного проектирования» следует отнести:

– овладение современными возможностями системы автоматизированного проектирования EPLAN для разработки электротехнической документации;

– подготовка студентов к деятельности в соответствии с квалификационной характеристикой магистра по направлению, в том числе формирование умений по анализу и разработке проектов систем автоматизации.

#### **2. Место дисциплины в структуре ООП магистратуры**

Дисциплина «Системы автоматизированного проектирования» относится базовой части цикла профессиональных дисциплин по направлению 15.04.04 «Автоматизация технологических процессов и производств» (квалификация «магистр»).

Дисциплина является обязательной при освоении образовательной программы по указанному направлению подготовки.

Дисциплина непосредственно связана со следующими дисциплинами и практиками ООП:

*В базовой части Блока 1 (Б.1.1):*

- Монтаж и наладка автоматизированных систем.

*В вариативной части Блока 1 (Б.1.2):*

- Проектирование мехатронных систем

*В вариативной части Блока 2 (Б.2.2):*

- Производственная (преддипломная) практика

**3. Перечень планируемых результатов обучения по дисциплине (модулю), соотнесенные с планируемыми результатами освоения образовательной программы**

В результате освоения дисциплины (модуля) у обучающихся формируются следующие компетенции и должны быть достигнуты следующие результаты обучения как этап формирования соответствующих компетенций:

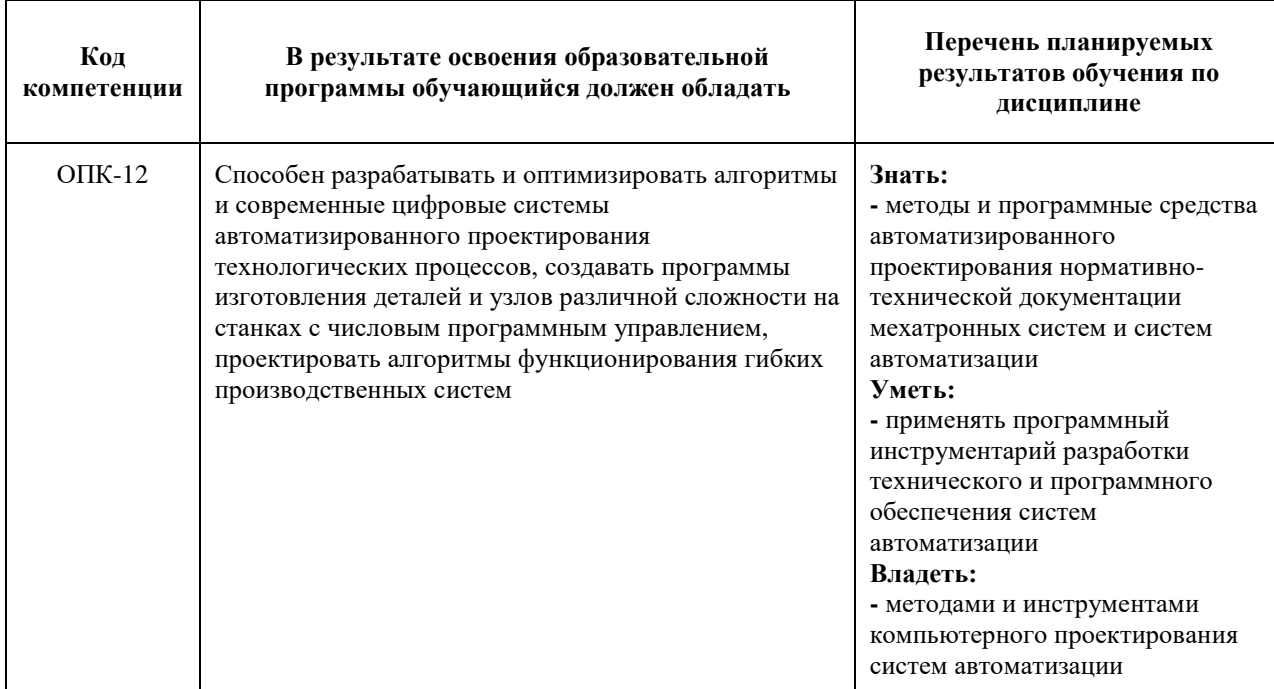

## **4. Структура и содержание дисциплины**

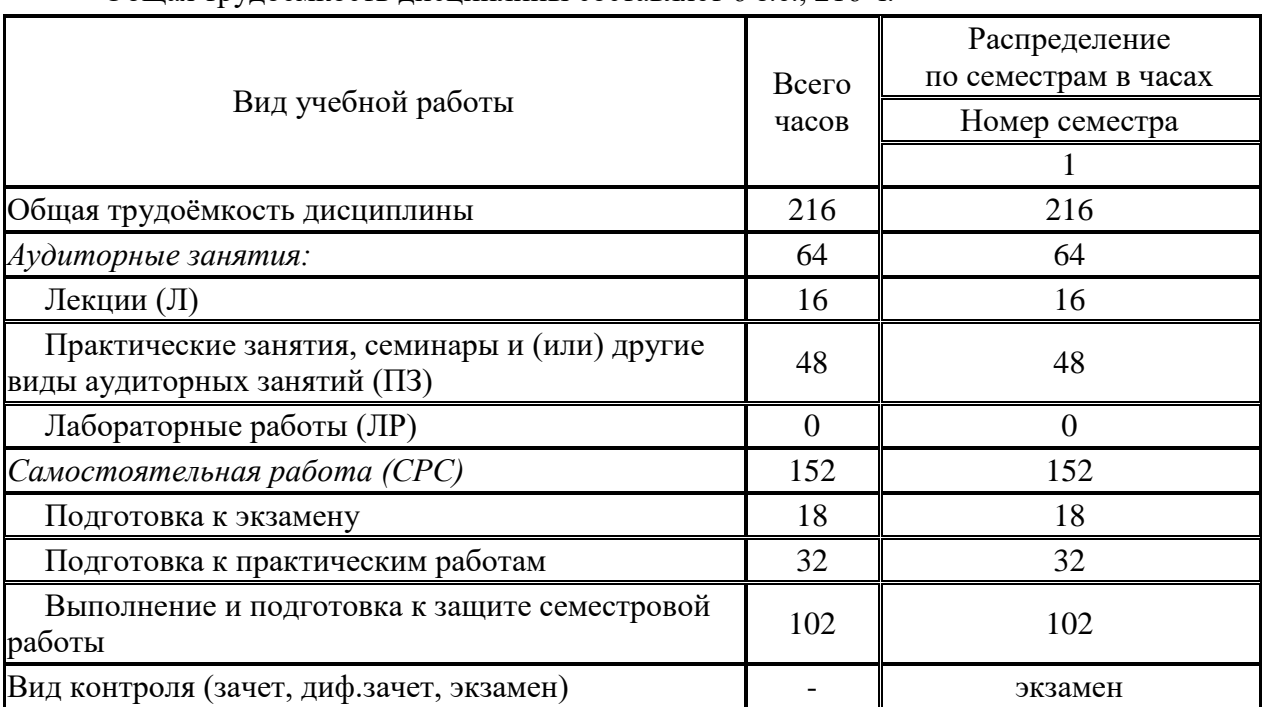

#### Общая трудоемкость дисциплины составляет 6 з.е., 216 ч.

Структура и содержание дисциплины «Системы автоматизированного проектирования» по срокам и видам работы отражены в приложении 1.

## **Содержание разделов дисциплины «Системы автоматизированного проектирования»**

#### **Первый семестр**

## **Тема 1. Основы, классификация, принципы, задачи и структура систем автоматизированного проектирования (САПР)**

История создания и развития САПР. Разновидности и основные функции САПР. Основные понятия и определения: проектирование, САПР, CAD, CAM, CAE, объект проектирования, проект, описания объекта проектирования. Задачи и проблемы САПР. Классификация САПР по применениям, по целевому назначению и по функциональным возможностям. Структура процесса проектирования: иерархические уровни, аспекты описания, стадии проектирования. Проектные процедуры, операции, маршруты проектирования. Типовые проектные процедуры. Принципы САПР.

#### **Тема 2. Виды обеспечения САПР**

Составляющие комплекса средств автоматизации проектирования. Виды обеспечения САПР: техническое, программное, математическое, информационное, лингвистическое, организационное, методическое. Формы хранения информации, файлы, базы данных. Виды баз данных. Встроенные в САПР языки программирования.

#### **Тема 3. Перспективы развития и интеграция средств САПР**

Интеграция элементов САПР: интеграция и совместимость CAD/CAM/CAE, обмен информацией. Проблемы, возникающие при интеграции элементов САПР. Системы управления проектами (PDM): задачи систем управления базами данных об изделии, функциональность PDM, преимущества внедрения PDM. Обзор наиболее распространённых отечественных и зарубежных САПР, крупнейшие компании – производители САПР. Новые направления развития: виртуальная инженерия, перспективные платформы и технические средства.

### **Тема 4. CAD проектирование мехатронных систем**

Основные понятия, определения и функции CAD проектирования. Понятие и классификация конструкторской документации. Виды конструкторских документов. Нормативно-техническая документация (ГОСТ). Обозначение изделий и конструкторских документов. Схема изделия. Электрические, гидравлические и пневматические схемы. Структурные, функциональные, принципиальные схемы и схемы соединений.

#### **5. Образовательные технологии**

Методика преподавания дисциплины «Системы автоматизированного проектирования» и реализация компетентностного подхода в изложении и восприятии материала предусматривает использование следующих активных и интерактивных форм проведения групповых, индивидуальных, аудиторных занятий в сочетании с внеаудиторной работой с целью формирования и развития профессиональных навыков обучающихся:

– подготовка к выполнению и защита практических работ с помощью специализированного программного обеспечения;

– защита и индивидуальное обсуждение выполняемых этапов семестровой работы;

– технологии анализа ситуаций для активного обучения, которые позволяют студентам соединить теорию и практику, представить примеры принимаемых решений и их последствий, демонстрировать различные позиции, формировать навыки оценки альтернативных вариантов в вероятностных условиях.

Обучение по дисциплине ведется с применением традиционных потоковогрупповых информационно-телекоммуникационных технологий. При осуществлении образовательного процесса по дисциплине используются следующие информационнотелекоммуникационные технологии: презентации с применением проектора и программы PowerPoint.

Удельный вес занятий, проводимых в интерактивных формах, определен главной целью образовательной программы, особенностью контингента обучающихся и содержанием дисциплины «Системы автоматизированного проектирования» и в целом по дисциплине составляет 40% аудиторных занятий.

## **6. Оценочные средства для текущего контроля успеваемости, промежуточной аттестации по итогам освоения дисциплины и учебно-методическое обеспечение самостоятельной работы студентов**

В процессе обучения используются следующие оценочные средства текущего контроля успеваемости и промежуточных аттестаций, оценочные формы самостоятельной работы студентов:

### **В первом семестре**

- защита практических работ;
- защита семестровой работы;
- экзамен по материалам первого семестра.

Оценочные средства текущего контроля успеваемости включают контрольные задания по практическим работам индивидуально для каждого обучающегося.

## **6.1. Фонд оценочных средств для проведения промежуточной аттестации обучающихся по дисциплине (модулю)**

## **6.1.1. Перечень компетенций с указанием этапов их формирования в процессе освоения образовательной программы**

В результате освоения дисциплины (модуля) формируются следующие компетенции:

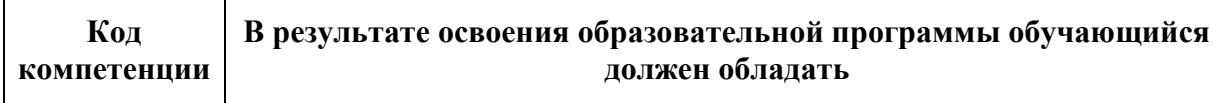

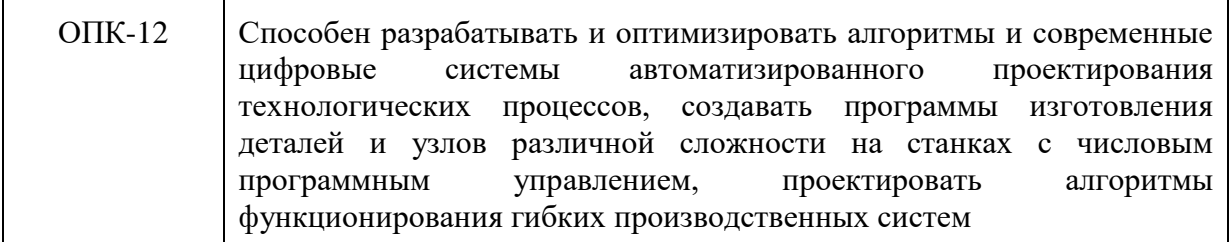

В процессе освоения образовательной программы данные компетенции, в том числе их отдельные компоненты, формируются поэтапно в ходе освоения обучающимися дисциплин (модулей), практик в соответствии с учебным планом и календарным графиком учебного процесса.

## **6.1.2. Описание показателей и критериев оценивания компетенций, формируемых по итогам освоения дисциплины (модуля), описание шкал оценивания**

Показателем оценивания компетенций на различных этапах их формирования является достижение обучающимися планируемых результатов обучения по дисциплине (модулю).

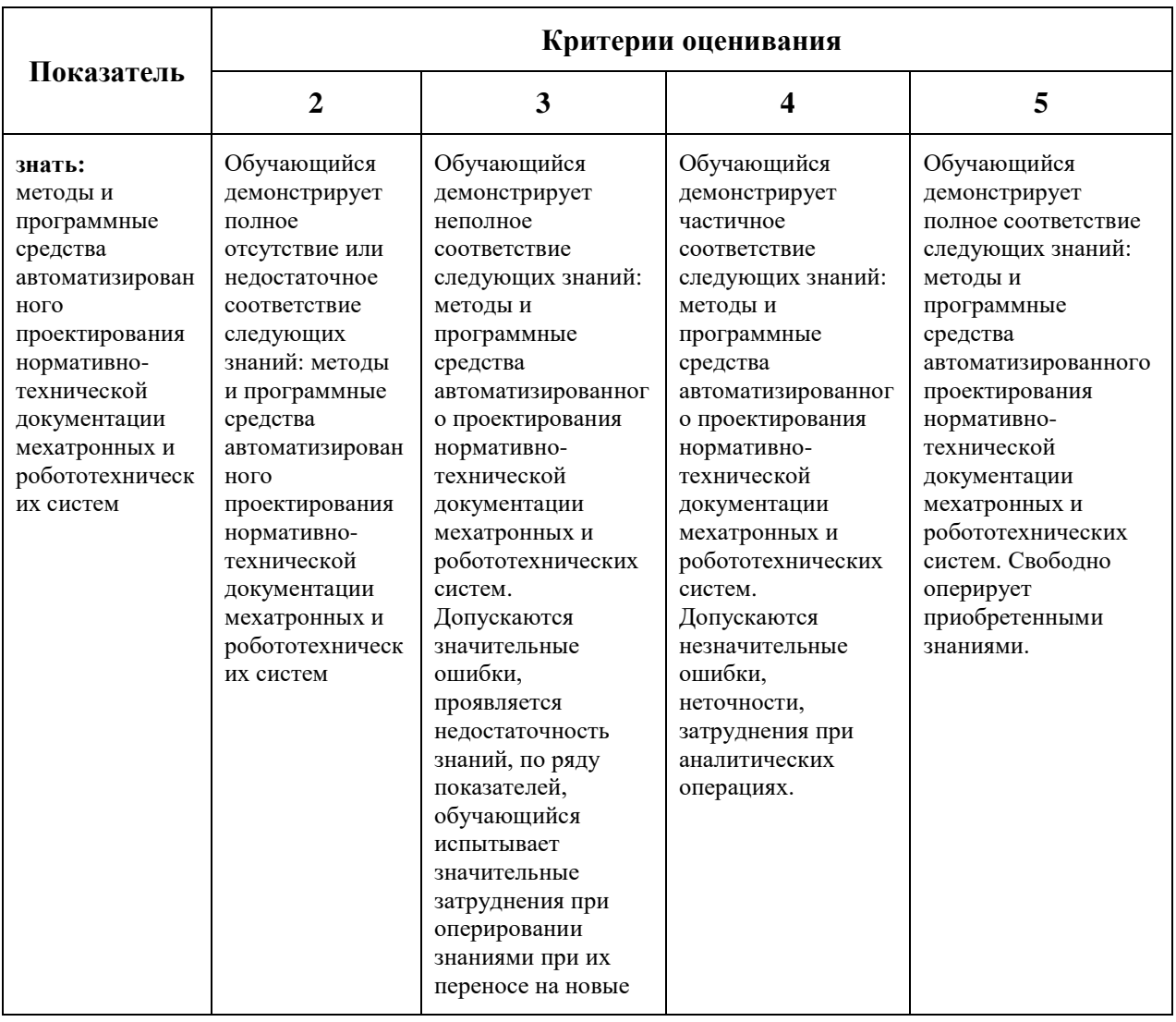

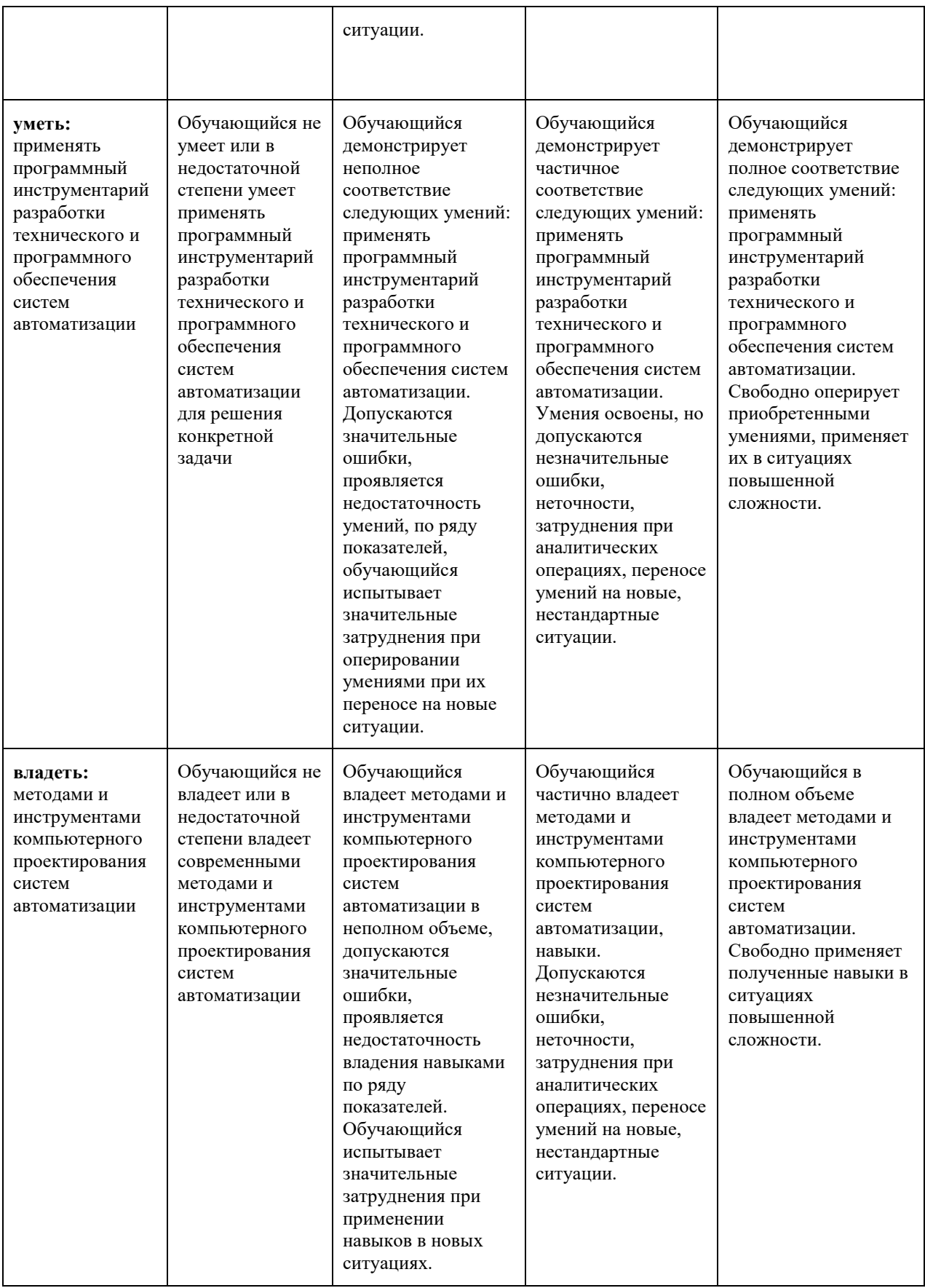

**Шкалы оценивания результатов промежуточной аттестации и их описание:** 

#### **Форма промежуточной аттестации: экзамен.**

Промежуточная аттестация обучающихся в форме экзамена проводится по результатам выполнения всех видов учебной работы, предусмотренных учебным планом по данной дисциплине (модулю), при этом учитываются результаты текущего контроля успеваемости в течение семестра. Оценка степени достижения обучающимися планируемых результатов обучения по дисциплине (модулю) проводится преподавателем, ведущим занятия по дисциплине (модулю) методом экспертной оценки. По итогам промежуточной аттестации по дисциплине (модулю) выставляется оценка «отлично», «хорошо», «удовлетворительно» или «неудовлетворительно».

Экзамен проводится в устной форме. В аудитории находится преподаватель и не более 5 человек из числа студентов. Во время проведения экзамена их участникам запрещается иметь при себе и использовать средства связи (сотовые телефоны, микрофоны и пр.). Студенту выдается экзаменационный билет с тремя вопросами. Количество дополнительных вопросов – не более двух. Количество дополнительных вопросов зависит от полноты ответа студента. Длительность экзамена 2 часа (120 минут).

К промежуточной аттестации допускаются только студенты, выполнившие все виды учебной работы, предусмотренные рабочей программой по дисциплине «Системы автоматизированного проектирования» (выполнили и успешно защитили практические работы)

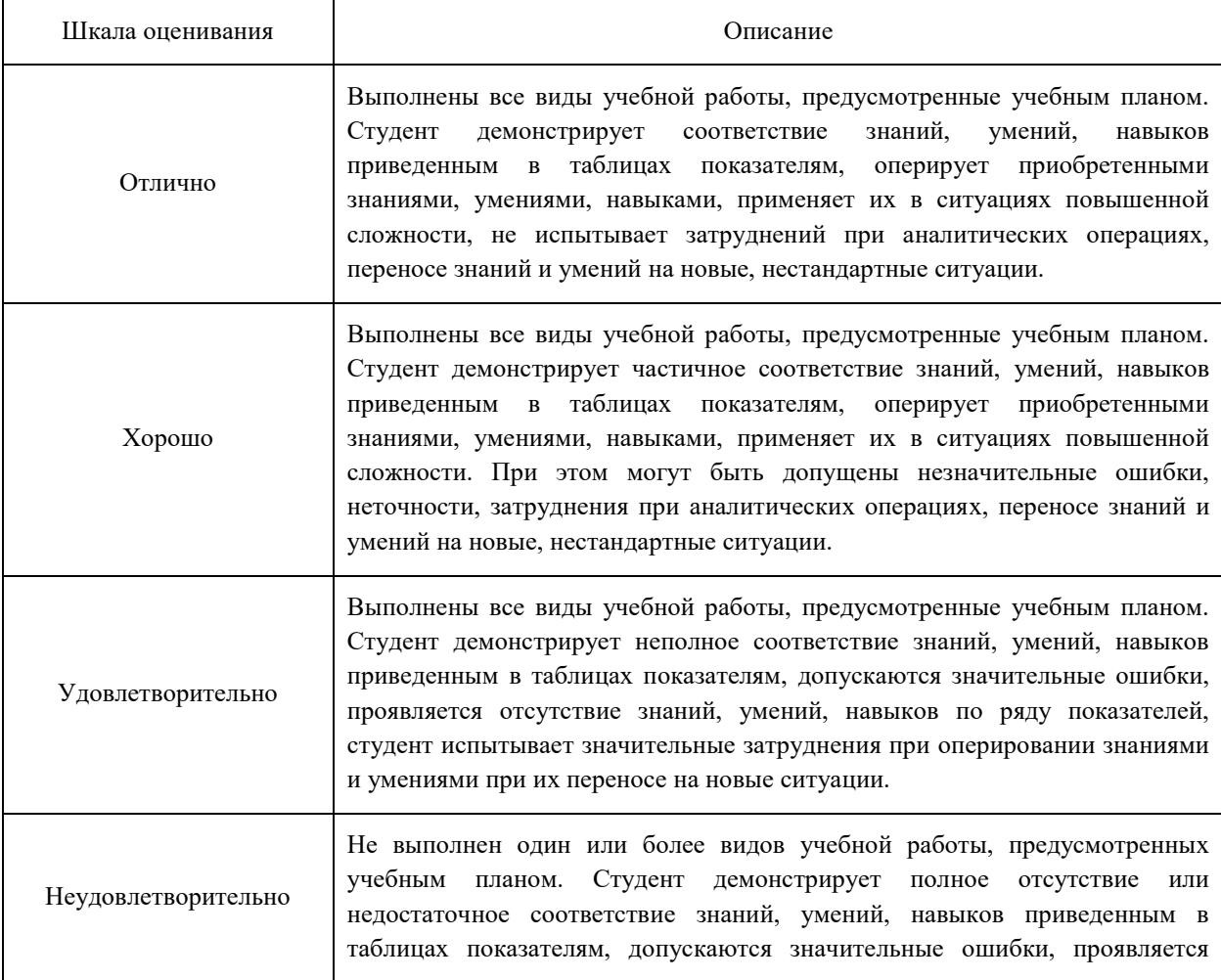

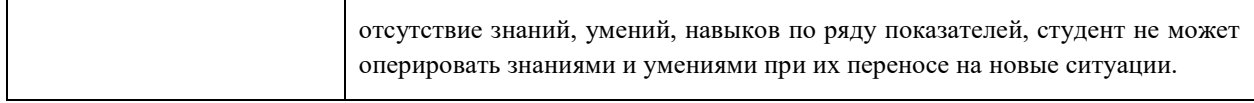

Фонды оценочных средств представлены в приложении 3 к рабочей программе.

#### **7. Учебно-методическое и информационное обеспечение дисциплины**

#### **7.1 Основная литература:**

1. Норенков, И. П. Основы автоматизированного проектирования Учеб. для вузов по направлению "Информатика и вычисл. техника". - М.: МГТУ им. Н. Э. Баумана, 2000. - 359 с. ил.;

2. Усатенко, С. Т. Выполнение электрических схем по ЕСКД Справочник. - 2-е изд., перераб. и доп. - М.: Издательство стандартов, 1992. - 316 с. ил.

### **7.2 Дополнительная литература**

1. Лукинов, А. П. Проектирование мехатронных и робототехнических устройств Текст учеб. пособие для бакалавров и магистров по направлению "Мехатроника и робототехника" А. П. Лукинов. - СПб. и др.: Лань, 2012. - 608 с. ил. 1 электрон. опт. диск (CD-ROM);

2. ГОСТ 2.781-96 Обозначения условные графические;

3. Основы расчета и проектирования систем автоматического управления в машиностроении Текст учеб. пособие для вузов по направлению "Конструкторско-технол. обеспечение машиностроит. пр-в" О. И. Драчев и др. - Старый Оскол: Тонкие наукоемкие технологии, 2009. - 167 с. ил., табл.;

## **7.3 Программное обеспечение и Интернет-ресурсы**

Перечень используемого программного обеспечения:

1. Система автоматизированного проектирования EPLAN Software & Service-EPLAN Education.

### **8. Материально-техническое обеспечение дисциплины**

1) Компьютерные классы кафедры «Автоматика и управление»: ауд. 2614ав, 2507ав.

Оборудование и аппаратура: проектор, ноутбук, материалы в электронном виде для лекций и практических работ.

2) Программное обеспечение: EPLAN Software & Service-EPLAN Education.

3) Интернет-ресурсы включают учебно-методические материалы в электронном виде, представленные на сайте https://lib.mospolytech.ru/ в разделе «Библиотека».

#### **9. Методические рекомендации для самостоятельной работы студентов**

Самостоятельная работа является одним из видов учебных занятий. Цель самостоятельной работы – практическое самостоятельное получение студентами навыков работы в системе автоматизированного проектирования систем автоматизации, рассматриваемых в процессе изучения дисциплины.

Аудиторная самостоятельная работа по дисциплине выполняется на учебных занятиях под непосредственным руководством преподавателя и по его заданию.

Внеаудиторная самостоятельная работа выполняется студентом по заданию преподавателя, но без его непосредственного участия.

#### **Задачи самостоятельной работы студента:**

- развитие навыков самостоятельной учебной работы;

- освоение содержания дисциплины;

- углубление содержания и осознание основных понятий дисциплины;

- использование материала, собранного и полученного в ходе самостоятельных занятий для эффективной подготовки к зачету.

#### **Виды внеаудиторной самостоятельной работы:**

- самостоятельное изучение отдельных тем дисциплины;

- выполнение семестровой работы;
- подготовка к семинарам и практическим занятиям;

- оформление отчетов по выполненным практическим работам и подготовка к их защите.

Для выполнения любого вида самостоятельной работы необходимо пройти следующие этапы:

- определение цели самостоятельной работы;

- конкретизация познавательной задачи;
- самооценка готовности к самостоятельной работе;
- выбор адекватного способа действия, ведущего к решению задачи;

- планирование работы (самостоятельной или с помощью преподавателя) над заданием;

- осуществление в процессе выполнения самостоятельной работы самоконтроля (промежуточного и конечного) результатов работы и корректировка выполнения работы;

- рефлексия;

- презентация работы.

### **Вопросы, выносимые на самостоятельную работу (ОПК-12)**

## **Семестр 1**

Платформа проектирования EPLAN Education 2.9. Изделия и их свойства. Точки разрыва. Создание и редактирование макросов. Нумерация соединений и устройств. Навигатор устройств, изделий, соединений, кабелей.

#### **10. Методические рекомендации для преподавателя**

На первом занятии по дисциплине необходимо ознакомить студентов с порядком ее изучения (темами курса, формами занятий, текущего и промежуточного контроля), раскрыть место и роль дисциплины в системе наук, ее практическое значение, довести до студентов требования к форме отчетности и применения видов контроля. Выдаются задания для подготовки к практическим и семинарским занятиям.

При подготовке к практическому занятию по перечню объявленных тем преподавателю необходимо уточнить план их проведения, продумать формулировки и

содержание учебных вопросов, выносимых на обсуждение, ознакомиться с перечнем тематических вопросов.

В ходе практической работы во вступительном слове раскрыть практическую значимость темы работы, определить порядок ее проведения, время на обсуждение каждого учебного вопроса. Студентам выдается задание по тематике практических работ. Практические работы №3 и 4 выполняются с использованием технологий анализа ситуаций для активного обучения.

В заключительной части практической работы следует подвести ее итоги: дать оценку выступлений каждого студента и учебной группы в целом. Раскрыть положительные стороны и недостатки проведенной работы. Ответить на вопросы студентов. Выдать задания для самостоятельной работы по подготовке к следующему занятию.

Для проведения занятий по дисциплине используются средства обучения:

- EPLAN Software & Service-EPLAN Education;

- учебники, стандарты проектирования, информационные ресурсы Интернета.

Программа составлена в соответствии с Федеральным государственным образовательным стандартом высшего образования по направлению подготовки магистров **15.04.04 «Автоматизация технологических процессов и производств»**, образовательная программа (профиль) «**Мехатронные системы в промышленной автоматизации**».

#### **Приложение к рабочей программе:**

- 1. Структура и содержание дисциплины
- 2. Аннотация рабочей программы дисциплины
- 3. Фонд оценочных средств
- 4. Пример экзаменационного билета
- 5. Тематика практических работ

## **Структура и содержание дисциплины «Системы автоматизированного проектирования» по направлению 15.04.04 «Автоматизация технологических процессов и производств» и профилю подготовки «Мехатронные системы в промышленной автоматизации»**

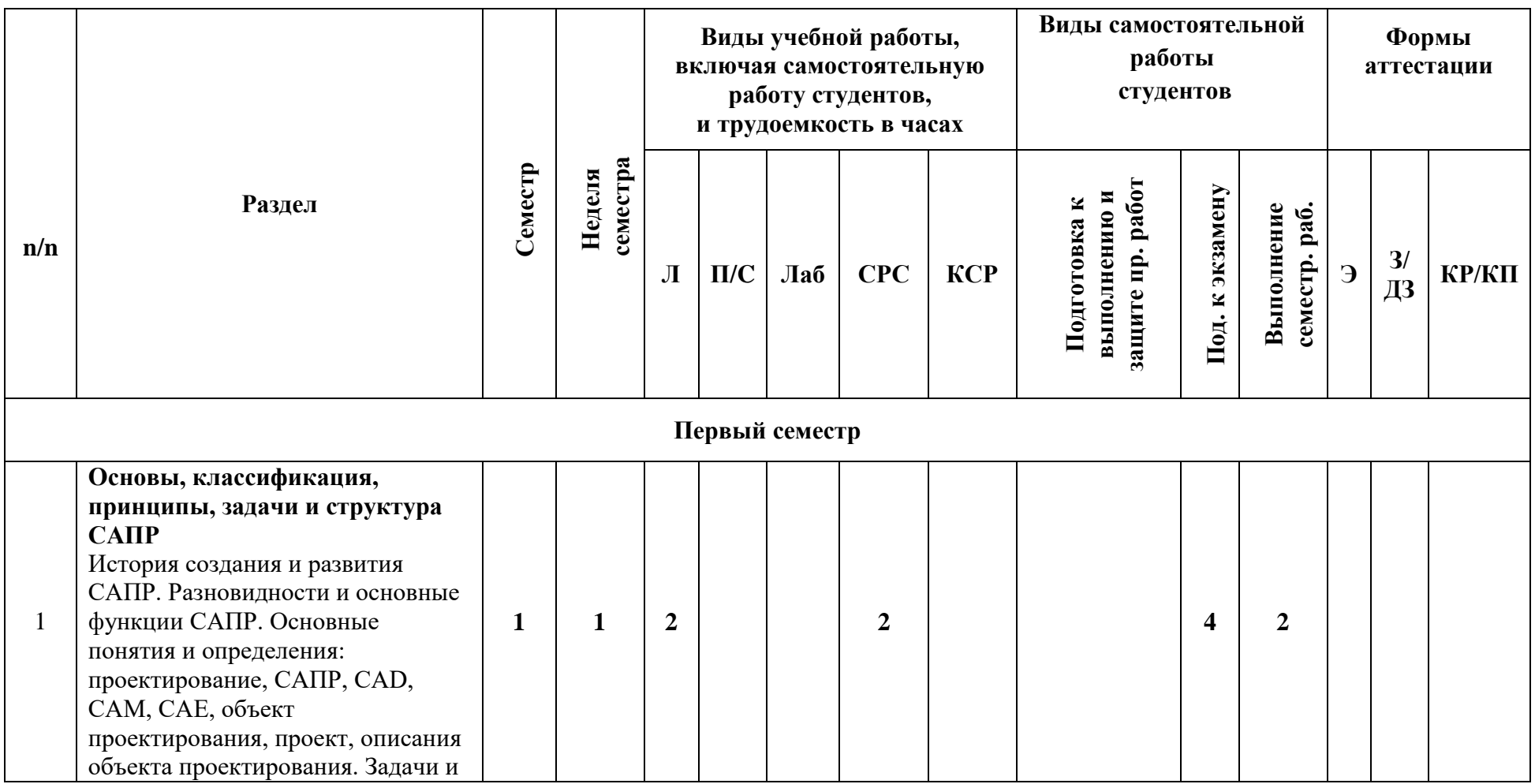

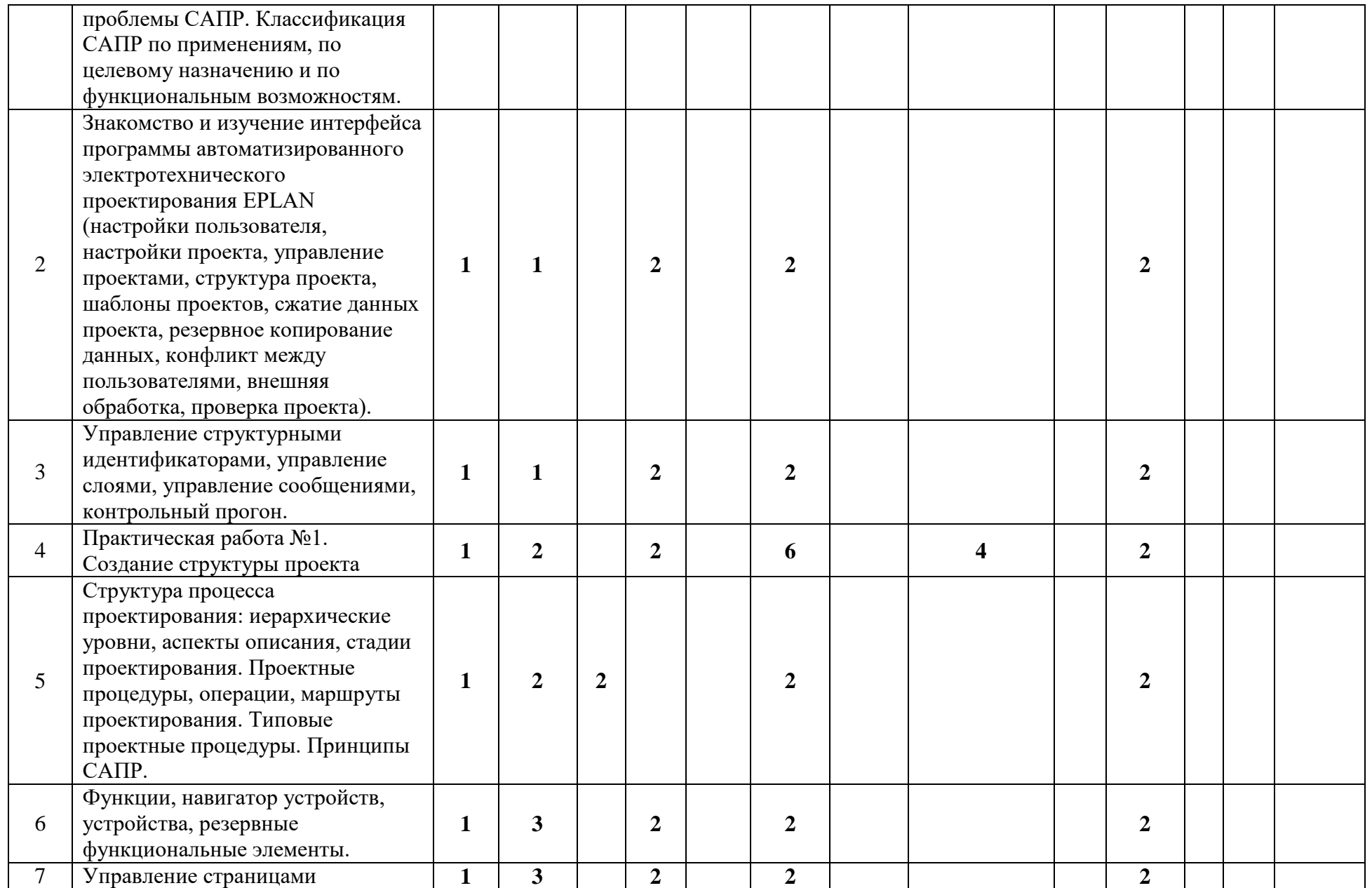

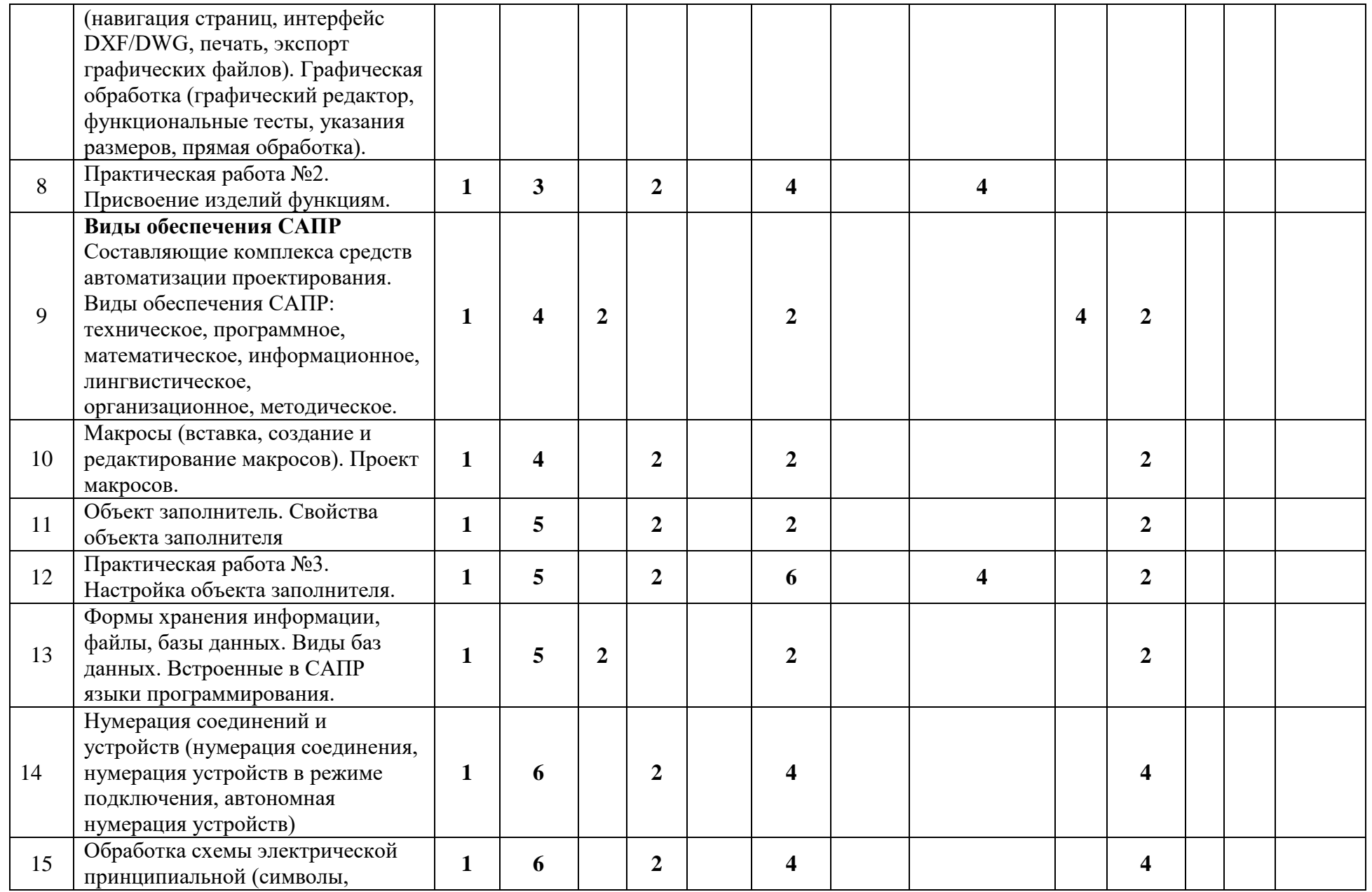

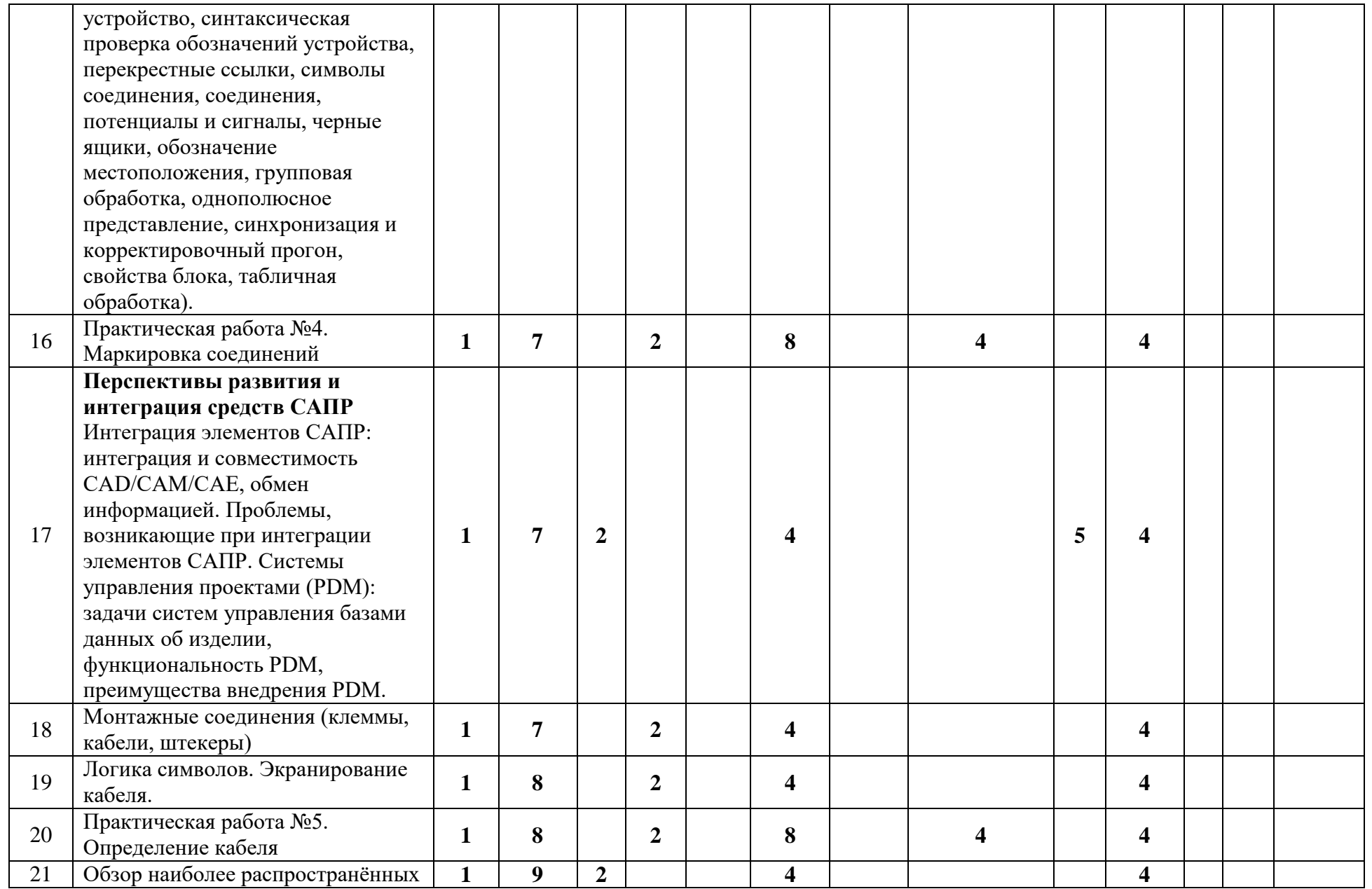

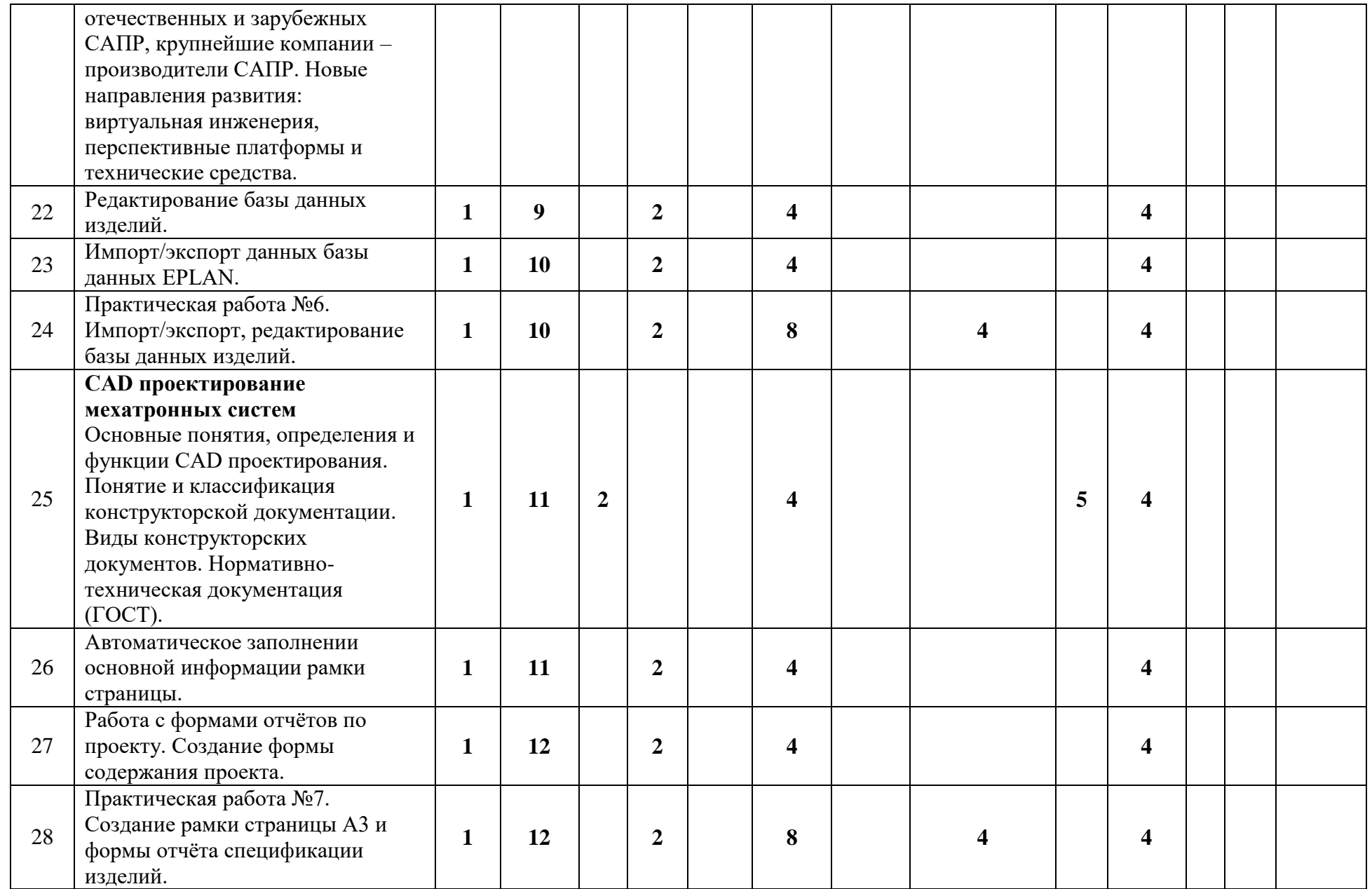

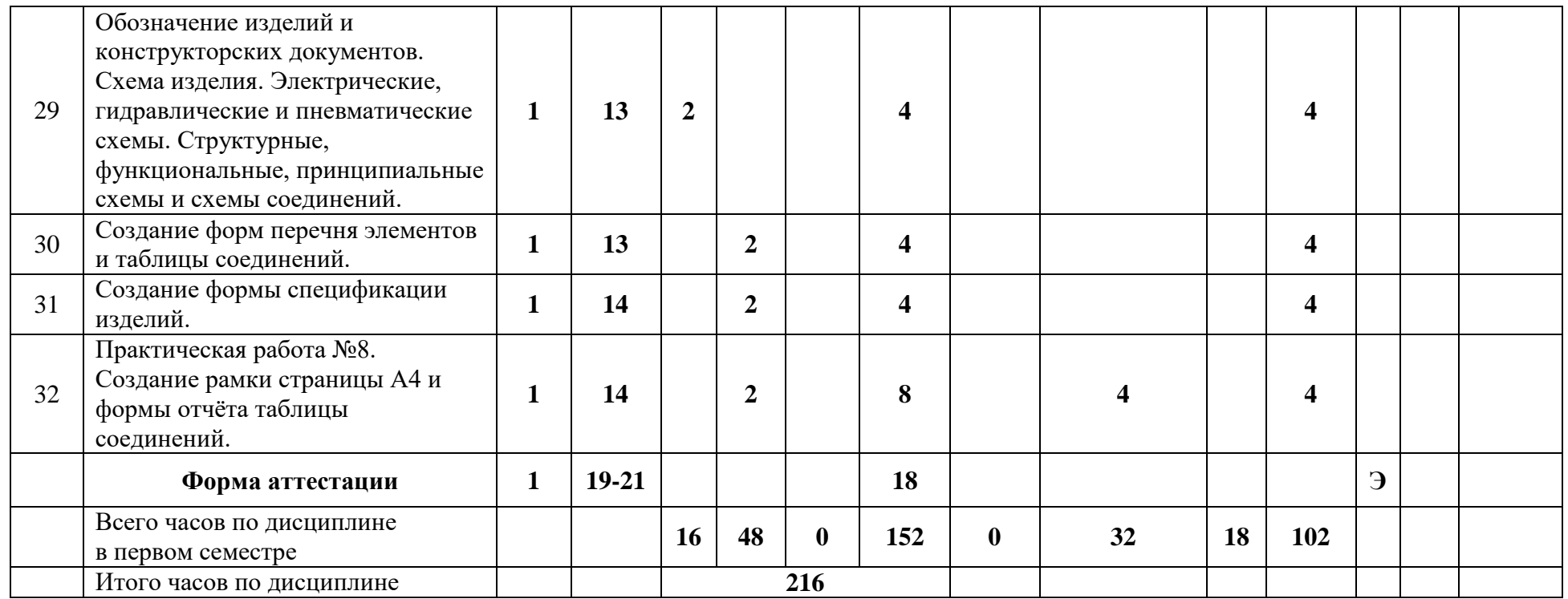

Приложение 2 к рабочей программе

#### **Аннотация программы дисциплины**

#### **Аннотация программы дисциплины**

#### **Системы автоматизированного проектирования**

#### **Направление подготовки**

#### **15.04.04 «Автоматизация технологических процессов и производств»**

#### **Профиль: Мехатронные системы в промышленной автоматизации**

Квалификация (степень) выпускника: **магистр**

#### **1. Цели дисциплины**

Основной целью освоения дисциплины «Системы автоматизированного проектирования» является формирование теоретических знаний и приобретение практических навыков электротехнического проектирования нормативно-технической документации для разработки проектов по интеграции мехатронных систем в автоматизированные производственные и технологические процессы.

#### **2. Задачи дисциплины:**

К основным задачам освоения дисциплины «Системы автоматизированного проектирования» следует отнести:

– овладение современными возможностями системы автоматизированного проектирования EPLAN для разработки электротехнической документации;

– подготовка студентов к деятельности в соответствии с квалификационной характеристикой магистра по направлению, в том числе формирование умений по анализу и разработке проектов систем автоматизации.

#### **3. Место дисциплины в структуре ООП**

Дисциплина «Системы автоматизированного проектирования» относится базовой части цикла профессиональных дисциплин по направлению 15.04.04 «Автоматизация технологических процессов и производств» (квалификация «магистр»).

Дисциплина является обязательной при освоении образовательной программы по указанному направлению подготовки.

Дисциплина непосредственно связана со следующими дисциплинами и практиками ООП:

*В базовой части Блока 1 (Б.1.1):*

- Монтаж и наладка автоматизированных систем.

*В вариативной части Блока 1 (Б.1.2):*

- Проектирование мехатронных систем *В вариативной части Блока 2 (Б.2.2):* - Производственная (преддипломная) практика

## **4. Требования к результатам освоения дисциплины**

В результате изучения дисциплины должны быть достигнуты следующие результаты как этап формирования соответствующих компетенций: **знать:**

- методы и программные средства автоматизированного проектирования нормативно-технической документации мехатронных и робототехнических систем **уметь:**

- применять программный инструментарий разработки технического и программного обеспечения систем автоматизации

**владеть:**

- методами и инструментами компьютерного проектирования систем автоматизации

## **5. Объем дисциплины и виды учебной работы**

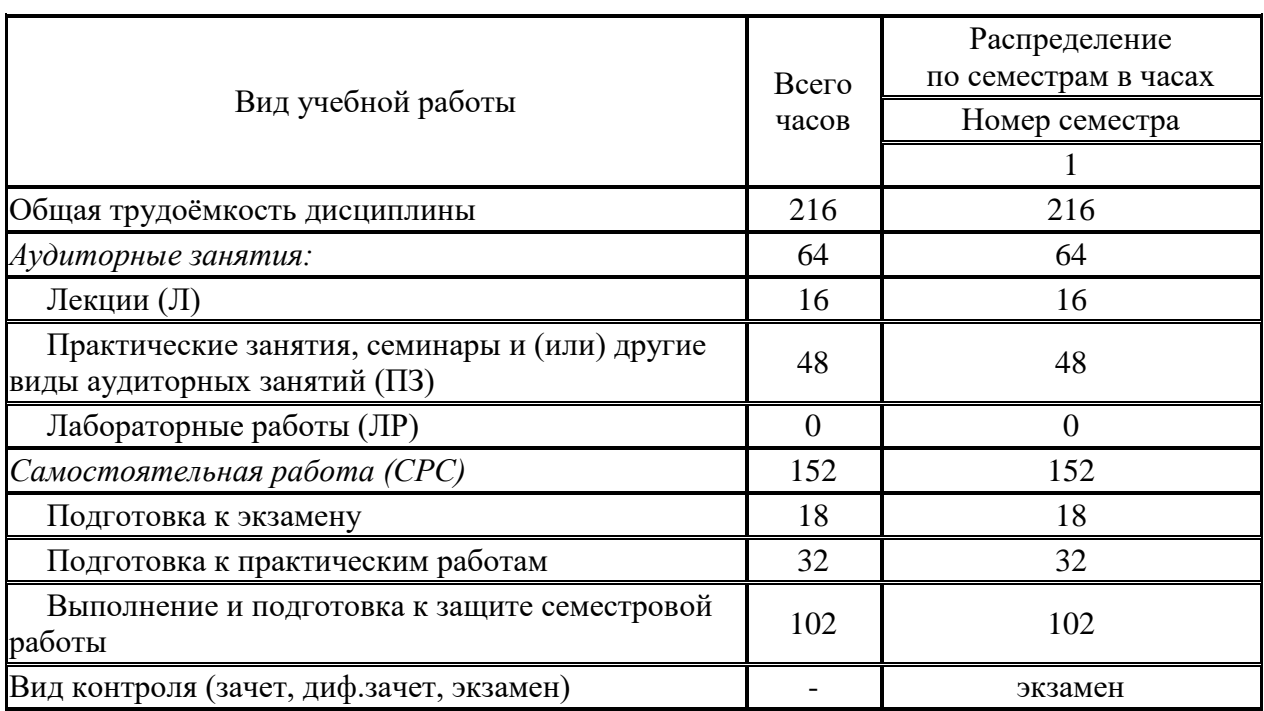

Приложение 3 к рабочей программе

## МИНИСТЕРСТВО НАУКИ И ВЫСШЕГО ОБРАЗОВАНИЯ РОССИЙСКОЙ ФЕДЕРАЦИИ ФЕДЕРАЛЬНОЕ ГОСУДАРСТВЕННОЕ АВТОНОМНОЕ ОБРАЗОВАТЕЛЬНОЕ УЧРЕЖДЕНИЕ ВЫСШЕГО ОБРАЗОВАНИЯ **«МОСКОВСКИЙ ПОЛИТЕХНИЧЕСКИЙ УНИВЕРСИТЕТ» (МОСКОВСКИЙ ПОЛИТЕХ)**

Направление подготовки: 15.04.04 «Автоматизация технологических процессов и производств» ОП (профиль): «Мехатронные системы в промышленной автоматизации» Форма обучения: очная Вид профессиональной деятельности: проектно-конструкторская

Кафедра «Автоматика и управление»

## **ФОНД ОЦЕНОЧНЫХ СРЕДСТВ ПО ДИСЦИПЛИНЕ**

## **Проектирование мехатронных систем**

Состав:

1. Паспорт фонда оценочных средств 2. Описание оценочных средств: перечень вопросов к экзамену, семестровая работа (примеры тем, задание на семестровою работу, план выполнения, типовые вопросы к защите); типовые вопросы к защите практических работ.

**Составители:**

**Маклаков А.С., доц., к.т.н.**

Москва, 2022 год

## Таблица 1

# **Показатель уровня сформированности компетенций**

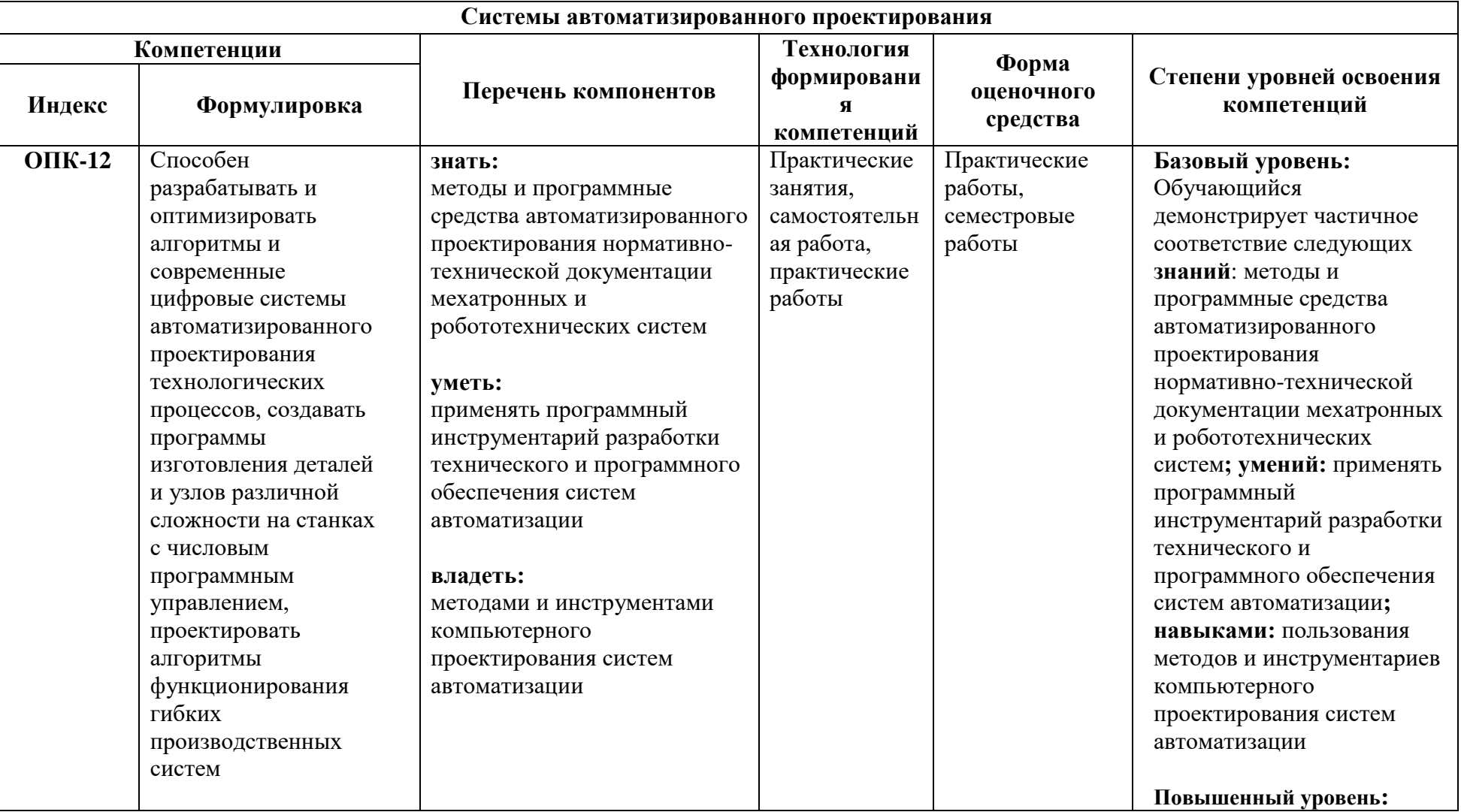

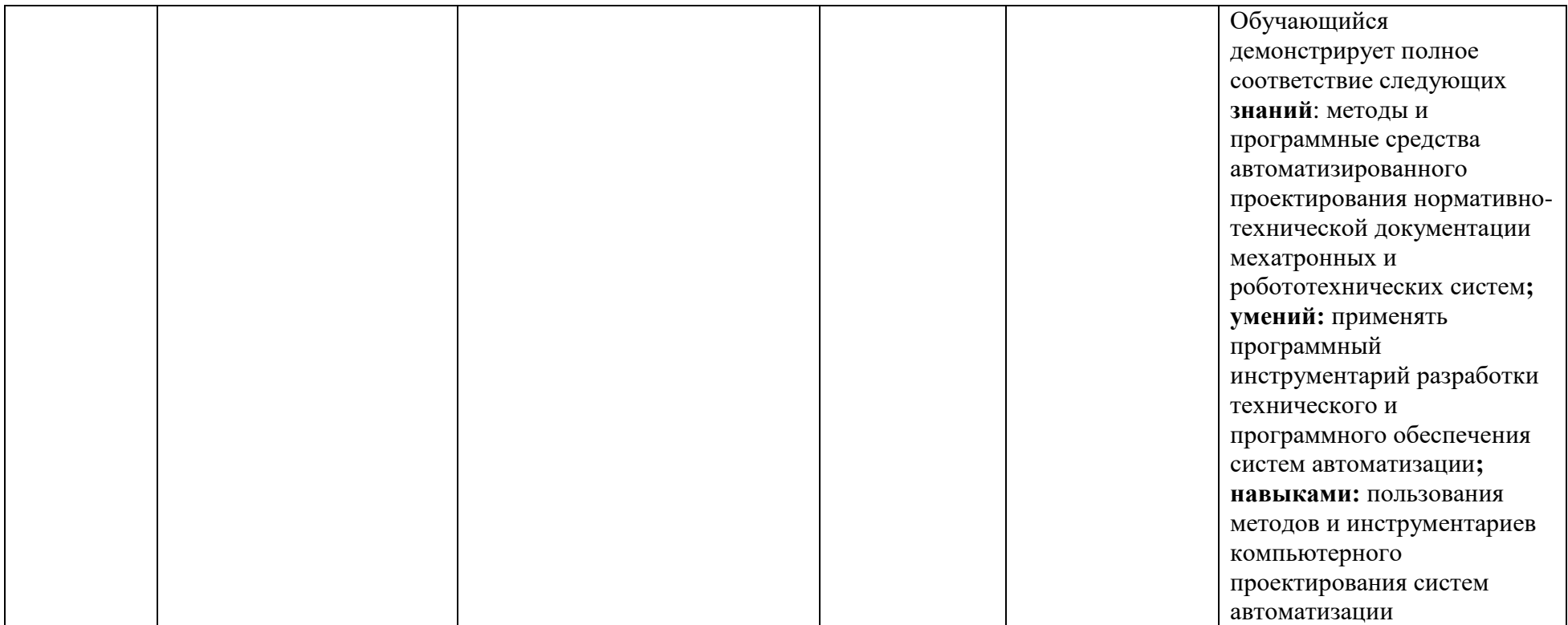

## **Перечень оценочных средств по дисциплине «Системы автоматизированного проектирования»**

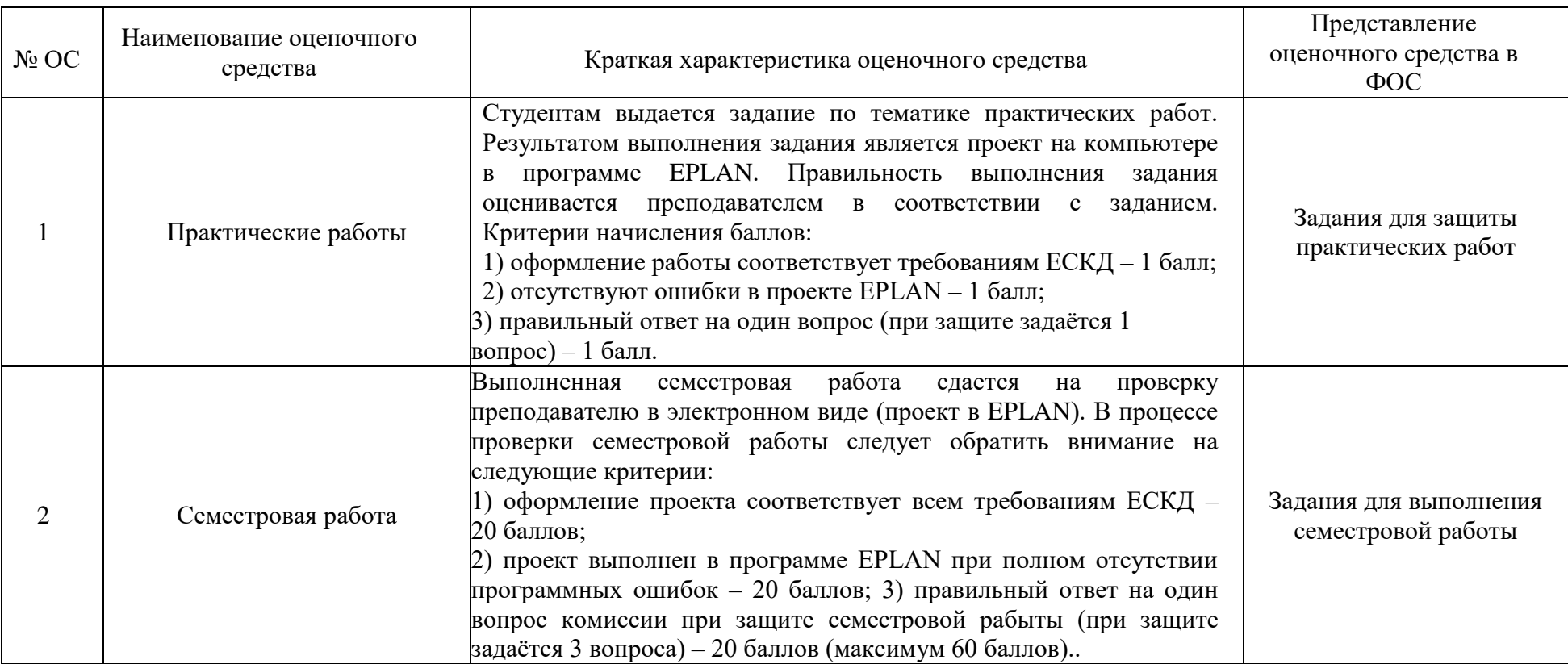

## **Перечень вопросов к экзамену**

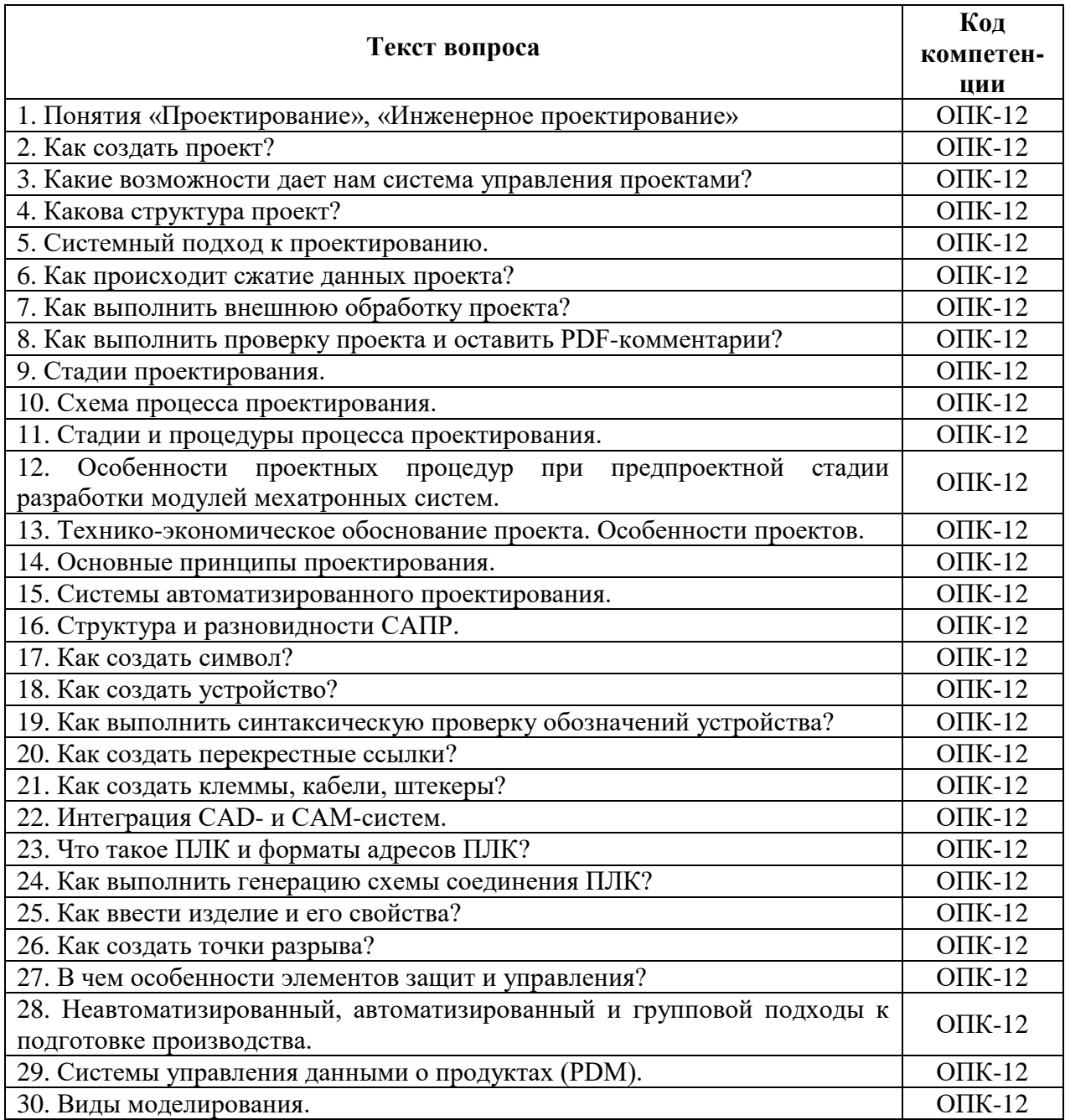

## **Варианты заданий для защиты практических работ**

### **Типовое практическое задание к работе №1:**

Разместить 15 страниц в проекте EPLAN с использованием структурных идентификаторов «+» (место установки) и «&» (вид документа). В качестве названий структурного идентификатора «&» использовать сокращенные названия документов по ЕСКД (Э1, Э2, Э3, Э4, Э5, Э6, Э7, ПЭ3, ТЭ4, СП, ВД). Тип страницы EPLAN должен соответствовать виду документа. Использовать не менее трёх структурных идентификаторов «+».

## **Теоретические вопросы:**

1. Понятия «Проектирование», «Инженерное проектирование».

- 2. Системный подход к проектированию.
- 3. Стадии проектирования.
- 4. Схема процесса проектирования.
- 5. Стадии и процедуры процесса проектирования.

## **Типовое практическое задание к работе №2:**

Используйте созданный проект EPLAN по итогам практической работы №1. Разместите на страницах проекта не менее 20 символов устройств. С помощью автоматического присвоения изделий для функций символов следует присвоить шаблоны функций изделий.

## **Теоретические вопросы:**

1. Особенности проектных процедур при предпроектной стадии разработки автоматизированных систем.

- 2. Технико-экономическое обоснование проекта. Особенности проектов.
- 3. Основные принципы проектирования.
- 4. Особенности САПР.
- 5. Структура и разновидности САПР.

## **Типовое практическое задание к работе №3:**

Создайте проект макросов EPLAN. Создайте не менее 3 видов одного макроса в данном проекте. С помощью объекта заполнителя создайте 3 набора различных изделий данного макроса. Разместите три вида макросов в проекте EPLAN по итогам практической работы №2.

## **Теоретические вопросы:**

1. Интеграция CAD- и CAM-систем.

2. Неавтоматизированный, автоматизированный и групповой подходы к подготовке производства.

3. Системы управления данными о продуктах (PDM).

4. Виды CAD программ.

5. Виртуальная инженерия, примеры промышленного применения виртуальной инженерии.

### **Типовое практическое задание к работе №4:**

Используйте проект EPLAN по итогам практической работы №3. Выполните маркировку соединений всех участков электрических цепей согласно ЕСКД. Используйте настройки автоматической маркировки соединений.

### **Теоретические вопросы:**

- 1. Составляющие систем САПР CAD, CAM, CAE. примеры программ.
- 2. Методы обмена данными технических требований.
- 3. Особенности проектирования систем промышленной автоматизации.
- 4. Концепция проектирования автоматизированных систем.
- 5. Методика концептуального проектирования.

### **Типовое практическое задание к работе №5:**

Используйте проект EPLAN по итогам практической работы №4. Выполните подключение двигателей с помощью определений кабеля. Используйте настройки потенциалов линий.

## **Теоретические вопросы:**

- 1. Как создать клеммы, кабели, штекеры?
- 2. Интеграция CAD- и CAM-систем.
- 3. Что такое ПЛК и форматы адресов ПЛК?
- 4. Как выполнить генерацию схемы соединения ПЛК?
- 5. Как ввести изделие и его свойства?

## **Типовое практическое задание к работе №6:**

Выполните несколькими способами импорт данных изделий в программу EPLAN. Настройте собственный файл импорта формата .csv.

## **Теоретические вопросы:**

- 1. В какой программе выполнена база данных EPLAN?
- 2. Поясните назначение файлов конфигураторов экспорта/импорта?
- 3. Какие данные изделий размещены в базе данных EPLAN?
- 4. Что такое Data Portal и как с ним работать?
- 5. Какими способами можно защитить базы данных?

## **Типовое практическое задание к работе №7:**

Работа с основными данными EPLAN (рамка и форма). Создайте рамку страницы и форму отчёта спецификации изделий согласно ЕСКД. Используйте проект EPLAN по итогам практической работы №5. Выполните автоматическую генерацию отчёта на страницу с размещённой электрической схемой. Выполните автоматическую генерацию отчёта новым документом.

### **Теоретические вопросы:**

- 1. Какие основные виды документов вы знаете?
- 2. Что такое основные данные EPLAN?
- 3. Каким образом выполняется автоматическая генерация отчёта в EPLAN?
- 4. Как выполнить сортировку страниц отчётов по местам установок?

5. Какие свойства изделий EPLAN доступны при генерации групповой спецификации изделий?

### **Типовое практическое задание к работе №8:**

Работа с основными данными EPLAN (рамка и форма). Создайте рамку страницы и форму отчёта таблицы соединений согласно ЕСКД. Используйте проект EPLAN по итогам практической работы №7. Выполните автоматическую генерацию отчёта новым документом.

### **Теоретические вопросы:**

- 1. Как создать нумерацию соединений?
- 2. Как создать нумерацию кабельных жил?
- 3. Поясните назначение каталогов основных данных программы EPLAN.
- 4. Составляющие систем САПР CAD, CAM, CAE. Примеры программ.
- 5. Методы обмена данными программы EPLAN.

## **Семестровая работа (СР)**

Тему семестровой работы студент получает по заданию преподавателя.

## **Примеры тем для курсовых работ:**

- 1. Станция распределения/транспортер
- 2. Станция перекладки (Pick&Place)
- 3. Станция с роботом
- 4. Станция с роботом и модулями MPS®
- 5. Станция распределения
- 6. Станция проверки
- 7. Станция обработки
- 8. Станция перемещения материалов, пневматическая
- 9. Станция перемещения материалов, электрическая
- 10. Станция пресса с пневматическим мускулом
- 11. Станция пробивки
- 12. Станция разделения
- 13. Станция складирования
- 14. Станция сортировки

## **Задание на семестровую работу**

Разработать схему электрическую принципиальную в программе EPLAN.

Графическая часть должна быть выполнена в соответствии с требованиями действующих стандартов в пакете машинной графики «EPLAN». Сохранение проекта должно быть обязательно дублировано в версии «EPLAN Education 2.9».

## **Типовые вопросы на защите**

- 1. Как выполняется вставка макроса?
- 2. Как создать макрос?
- 3. Как редактировать макрос?
- 4. Как создать нумерацию соединений?
- 5. Как создать нумерацию устройств?

## 6. Виртуальная инженерия, примеры промышленного применения виртуальной инженерии.

- 7. Составляющие систем САПР CAD, CAM, CAE. примеры программ.
- 8. Методы обмена данными технических требований.
- 9. Как выполнить нумерацию с данными ПЛК?
- 10. Как изменить нумерацию устройств?
- 11. Как изменить нумерацию соединений?
- 12. Как изменить нумерацию макросов?
- 13. Особенности проектирования мехатронных систем.
- 14. Концепция проектирования мехатронных модулей и систем.
- 15. Методика концептуального проектирования.
- 16. Что такое функции?
- 17. Как работает навигатор устройств?
- 18. Что такое резервные функциональные элементы?
- 19. Как создать спецификацию?
- 20. Как создать отчеты?

## МИНИСТЕРСТВО НАУКИ И ВЫСШЕГО ОБРАЗОВАНИЯ РОССИЙСКОЙ ФЕДЕРАЦИИ

## ФЕДЕРАЛЬНОЕ ГОСУДАРСТВЕННОЕ АВТОНОМНОЕ ОБРАЗОВАТЕЛЬНОЕ

## УЧРЕЖДЕНИЕ ВЫСШЕГО ОБРАЗОВАНИЯ

## **«МОСКОВСКИЙ ПОЛИТЕХНИЧЕСКИЙ УНИВЕРСИТЕТ» (МОСКОВСКИЙ ПОЛИТЕХ)**

## Факультет Машиностроения

## **Кафедра «Автоматика и управление»**

## **ЭКЗАМЕНАЦИОННЫЙ БИЛЕТ № 1**

для проведения экзамена по дисциплине

## **«Системы автоматизированного проектирования»**

Практическое задание

1. Создать новый проект, структуру проекта с идентификаторами установки, места установки и вида документа. Каждому идентификатору присвоить описание. Разработать объединённую схему электрическую соединений и принципиальную рисунка 1 на одной странице проекта. Добавить изделия. Добавить определение потенциалов. Добавить определение кабеля и экрана между двигателем и клеммником. Автоматически разместить и обозначить соединения согласно ЕСКД (с маркировкой по потенциалу (L1-L12-L13, N-N1). Выполнить генерацию отчетов перечня элементов, спецификации изделий и таблицы соединений по разработанной схеме. Заполнить штамп рамки корректно. Создать pdf страницы. Схема объекта производная.

Теоретические вопросы

- 2. Понятия «Проектирование», «Инженерное проектирование».
- 3. Схема процесса проектирования.
- 4. Как создать перекрестные ссылки?

Билет рассмотрен и утвержден на заседании кафедры.

Протокол от <u>« »</u>  $N_2$  .

Зав. каф. «Автоматика и управление»\_\_ А.В. Кузнецов

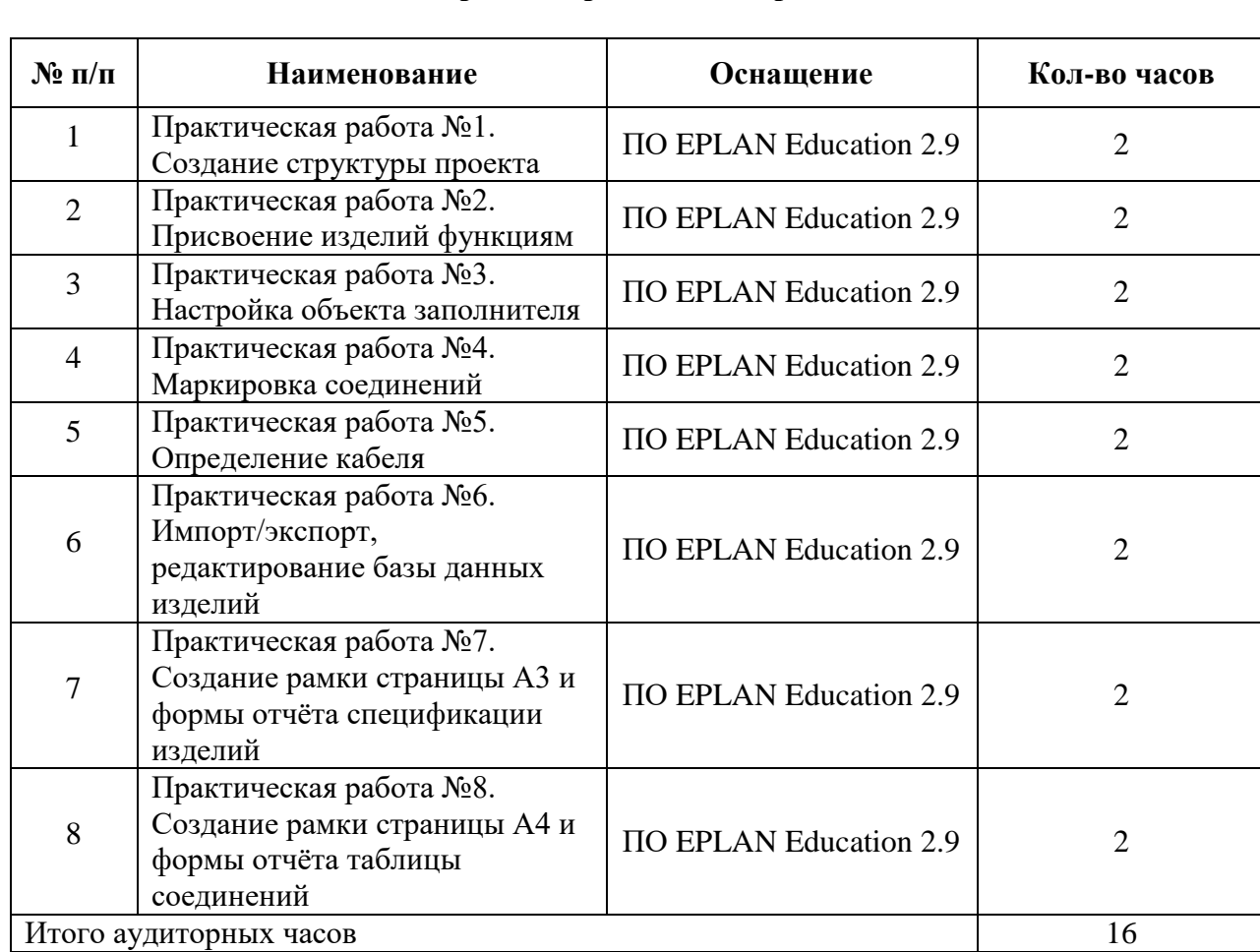

## **Перечень практических работ**